## **CS 344: OPERATING SYSTEMS I 02.06: FILESYSTEM INTERNALS**

M/W 12:00 – 1:50 PM (LINC #200)

### Sanghyun Hong

sanghyun.hong@oregonstate.edu

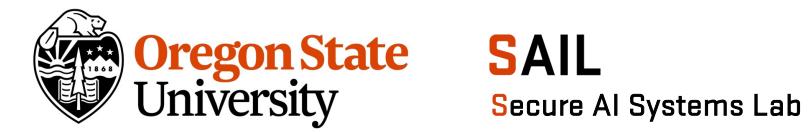

## **NOTICE**

- Announcements
	- − No class on the 8th
	- − No Sanghyun's office hours on the 10th

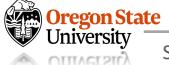

### **NOTICE**

### • Deadlines (~2 weeks)

− (2/06 11:59 PM) Programming assignment 2 (Grace period)

− (2/13 11:59 PM) Midterm quiz 2

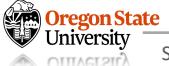

### **RECAP**

- Part II: I/Os
	- − Provide abstractions
		- What is I/O?
	- − Offer standard interface
		- How can we do low-level I/Os?
		- How can we do high-level I/Os?
	- − Manage resources
		- How OS manages (file) I/O internally?

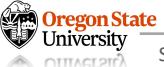

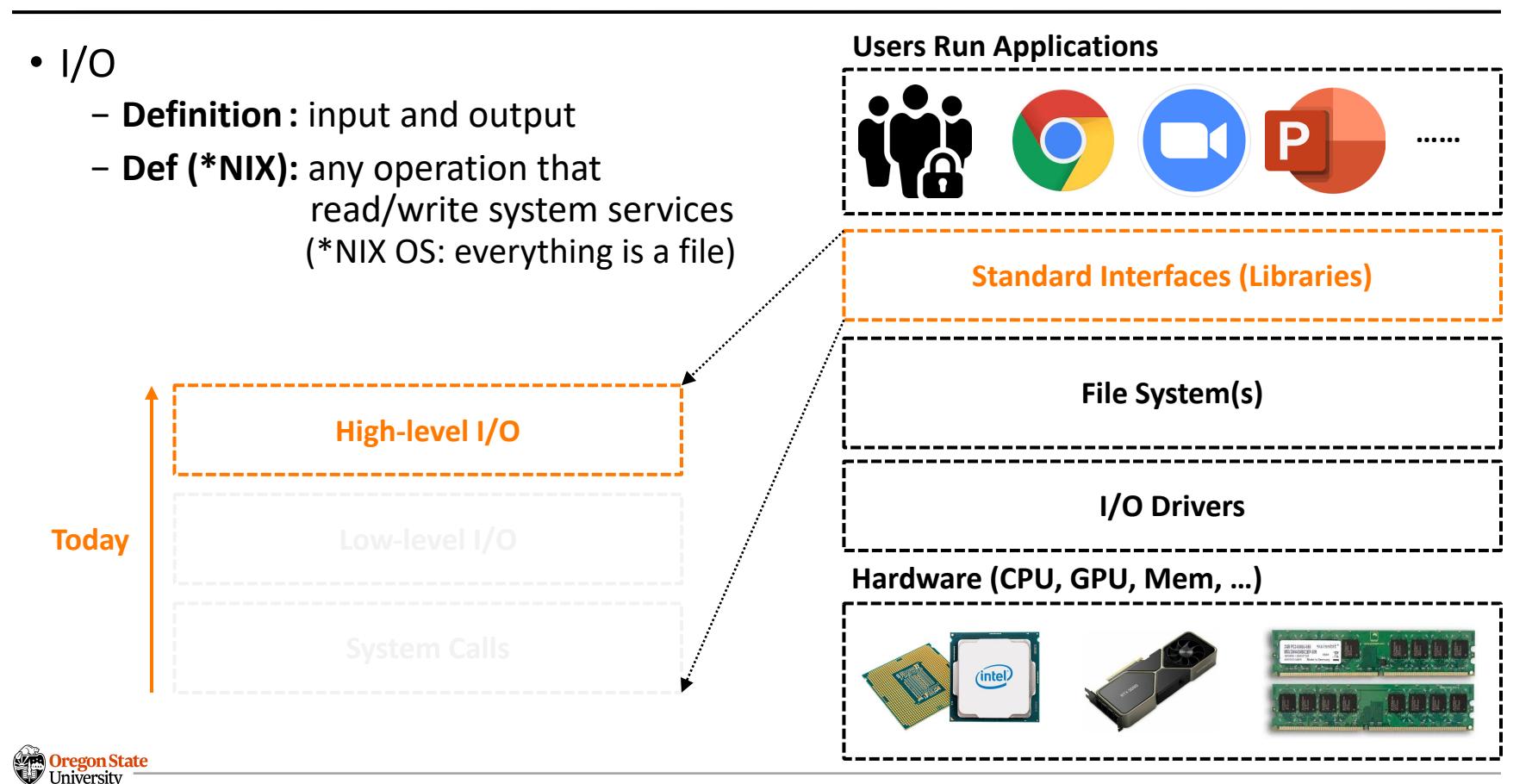

**OTTTACT 211** 

- File as a stream
	- − **Definition:** an unformatted sequence of bytes **with a position**
	- − **Functions:**
		- FILE \*fopen( const char \*filename, const char \*mode)
			- − fopen() returns a stream represented by **a pointer** to a FILE data structure
			- − Returns NULL if we have an error
		- int fclose( FILE \*fp)

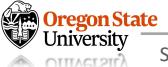

- File as a stream
	- − **Definition:** an unformatted sequence of bytes **with a position**
	- − **Functions:**
		- FILE \*fopen( const char \*filename, const char \*mode)
			- − fopen() returns a stream represented by **a pointer** to a FILE data structure
			- − Returns NULL if we have an error
		- int fclose( FILE \*fp)

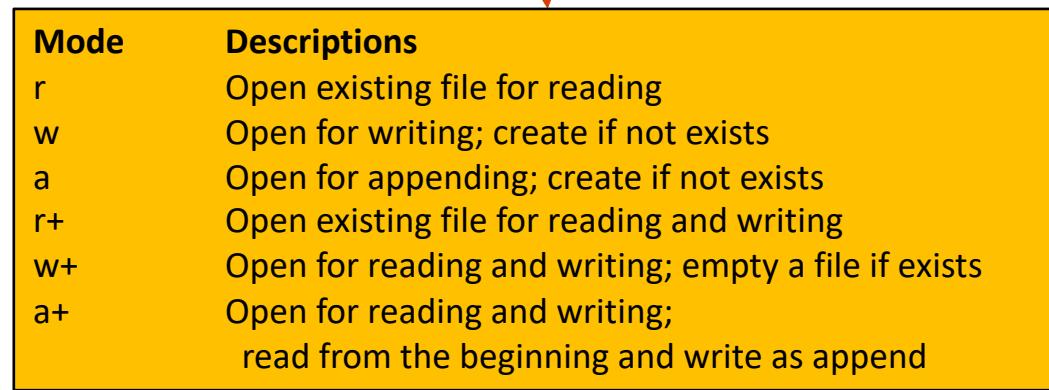

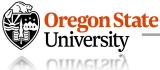

- File as a stream
	- − **Definition:** an unformatted sequence of bytes **with a position**
	- − **Functions:**
		- FILE \*fopen( const char \*filename, const char \*mode)
		- int fclose( FILE \*fp)
	- − **Standard streams:**
		- FILE \*stdin : normal source of input, can be redirected
		- FILE \*stdout: normal source of output; redirection can be done
		- FILE \*stderr : output errors

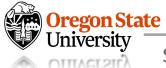

- File as a stream
	- − **Definition:** an unformatted sequence of bytes **with a position**
	- − **Functions:**
		- FILE \*fopen( const char \*filename, const char \*mode)
		- int fclose( FILE \*fp)
	- − **Standard streams:**
		- FILE \*stdin : normal source of input, can be redirected
		- FILE \*stdout: normal source of output; redirection can be done
		- FILE \*stderr : output errors

### − **Standard streams in Terminal:**

- Each stream has numbers: 0 (stdin), 1 (stdout), 2 (stderr)
- An example command : \$ ./movie movie.csv > ./output 2>&1 &

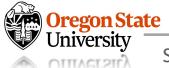

- File as a stream
	- − **Definition:** an unformatted sequence of bytes **with a position**
	- − **Functions:**
		- FILE \*fopen( const char \*filename, const char \*mode)
		- int fclose( FILE \*fp)
	- − **Standard streams:**
		- FILE \*stdin: normal source of input, can be
		- FILE \*stdout: normal source of output; redirection can be done
		- FILE \*stderr : output errors
	- − **Standard streams in Terminal:**
		- Each stream has numbers: 0 (stdin), 1 (stdo $\mu$ t), 2 (stderr)
		- An example command  $\therefore$  \$./movie movie.csv > ./output 2>&1

Redirects the stdout from "./movie movie.csv" to "./output" file. "printf" outputs will be stored.

Errors won't be stored to "./output" "2>&1" redirects stderr output to stdin; stored to the file

## **OFFER STANDARD INTERFACE: READ/WRITE FROM/TO A STREAM**

- Character(byte)-level API
	- − int fputc( int c, FILE \*fp )
	- − int fputs( const char \*s, FILE \*fp )
	- − int fgetc( FILE \*fp )
	- − char \*fgets( char \*buf, int n, FILE \*fp )

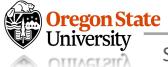

## **OFFER STANDARD INTERFACE: READ/WRITE FROM/TO A STREAM**

- Character(byte)-level API
	- − int fputc( int c, FILE \*fp )
	- − int fputs( const char \*s, FILE \*fp )
	- − int fgetc( FILE \*fp )
	- − char \*fgets( char \*buf, int n, FILE \*fp )
- Block-level API
	- − size\_t fread( void \*ptr, size\_t size\_of\_elements, size\_t number\_of\_elements, FILE \*fp )
	- − size\_t fwrite( void \*ptr, size\_t size\_of\_elements, size\_t number\_of\_elements, FILE \*fp )

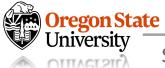

## **OFFER STANDARD INTERFACE: READ/WRITE FROM/TO A STREAM**

- Character(byte)-level API
	- − int fputc( int c, FILE \*fp )
	- − int fputs( const char \*s, FILE \*fp )
	- − int fgetc( FILE \*fp )
	- − char \*fgets( char \*buf, int n, FILE \*fp )
- Block-level API
	- − size\_t fread( void \*ptr, size\_t size\_of\_elements, size\_t number\_of\_elements, FILE \*fp )
	- − size\_t fwrite( void \*ptr, size\_t size\_of\_elements, size\_t number\_of\_elements, FILE \*fp )
- (More convenient) API allows formatting
	- − int fprintf( FILE \*restrict stream, const char \*restrict format, … );
	- − int fscanf( FILE \*restrict stream, const char \*restrict format, … );

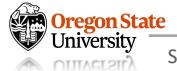

### • Example C code:

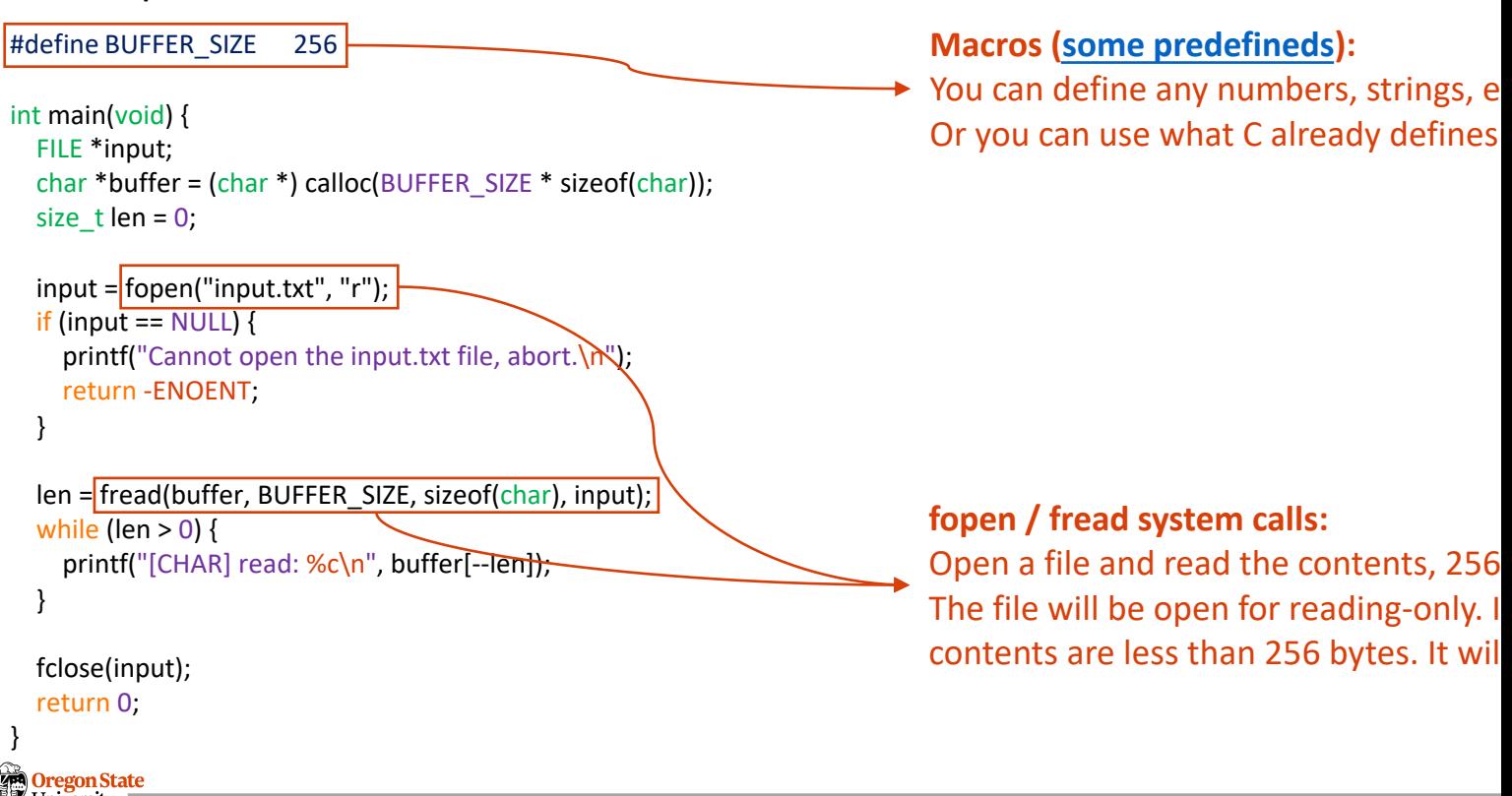

#### University Secure AI Systems Lab :: CS 344 - Operating Systems I

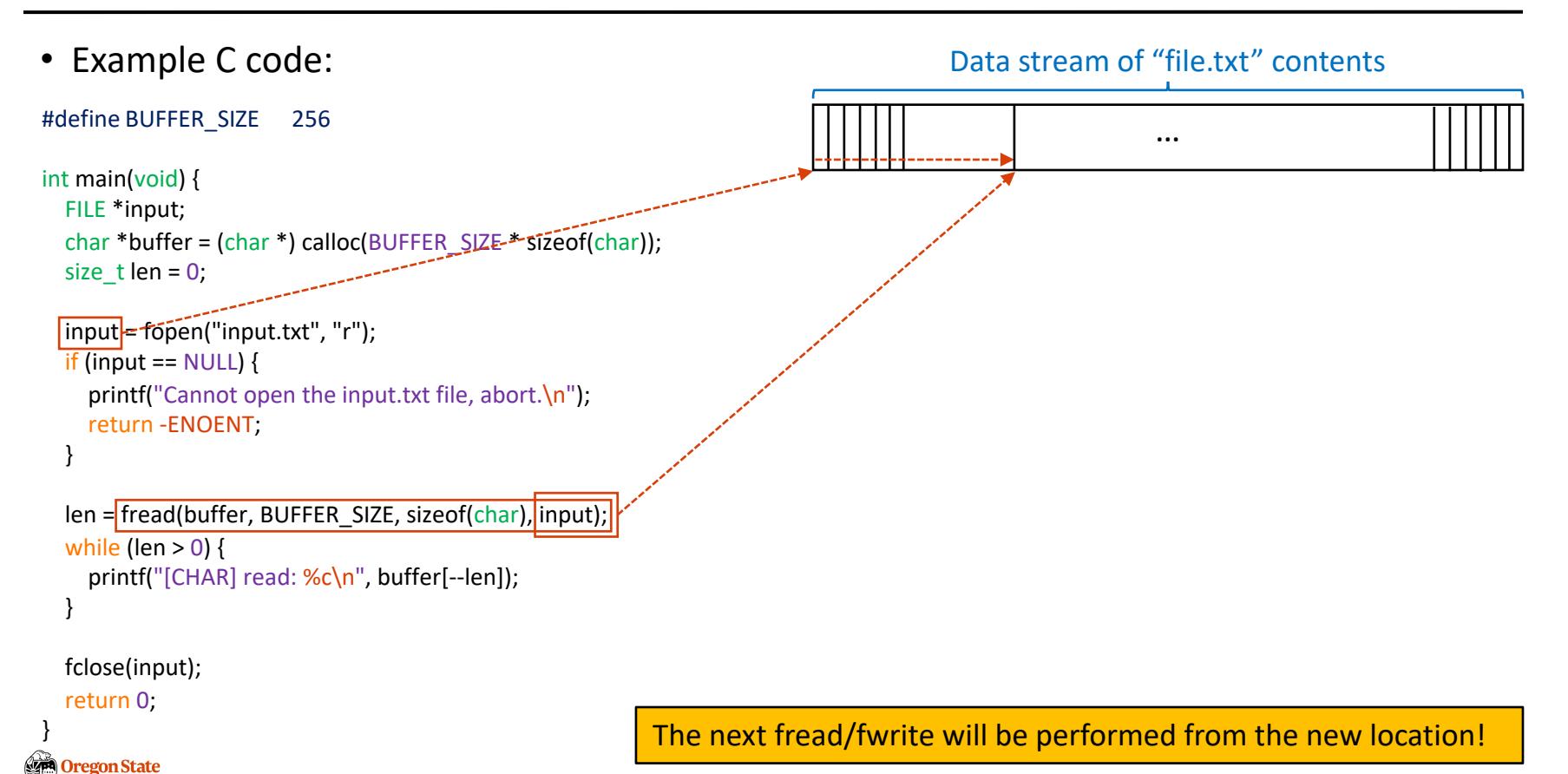

Universitv **OTTTACT 2Tr<sup>7</sup>** 

### • Example C code:

```
#define BUFFER_SIZE 256
int main(void) {
  FILE *input;
  char *buffer = (char *) calloc(BUFFER_SIZE * sizeof(char));
  size_t len = 0;
  input = fopen("input.txt", "r");
                                                          Good system programming practice
  if (input == NULL) {
                                                                        Make your program returns proper
    printf("Cannot open the input.txt file, abort.\n");
                                                                        in any cases; the error numbers are
    return -ENOENT; 
  }
  len = fread(buffer, BUFFER_SIZE, sizeof(char), input);
  while (len > 0) {
    printf("[CHAR] read: %c\n", buffer[--len]);
  }
  fclose(input);
  return 0;
}
Oregon State
University
```

```
Secure AI Systems Lab :: CS 344 - Operating Systems I
```
### **OFFER STANDARD INTERFACE: SOME ADDITIONAL APIS**

- Current working directory (CWD)
	- − Each process has CWD (in their process context, i.e., *task\_struct*)
	- − int chdir( const char \*path );
		- Set the CWD to path
		- Returns zero upon success; otherwise, returns -1

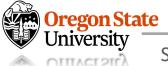

## **TOPICS FOR TODAY**

### • Part II: I/Os

- -
- − Offer standard interface
	- How can we do low-level I/Os?
	- How can we do high-level I/Os?
- − Manage resources
	- How OS manages (file) I/O internally?

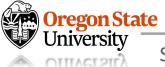

### **MANAGE RESOURCES: HIGH-LEVEL VS. LOW-LEVEL I/OS**

- Low-level I/O uses system calls, while high-level I/Os are **not**
	- − **System calls**
		- They directly request OS services/resources
		- e.g., open(), read(), write(), and close()
	- − **Standard libraries in C**
		- They are offered by C libraries
		- C libraries eventually do system calls
		- e.g., fopen(), fread(), fwrite(), and fclose()

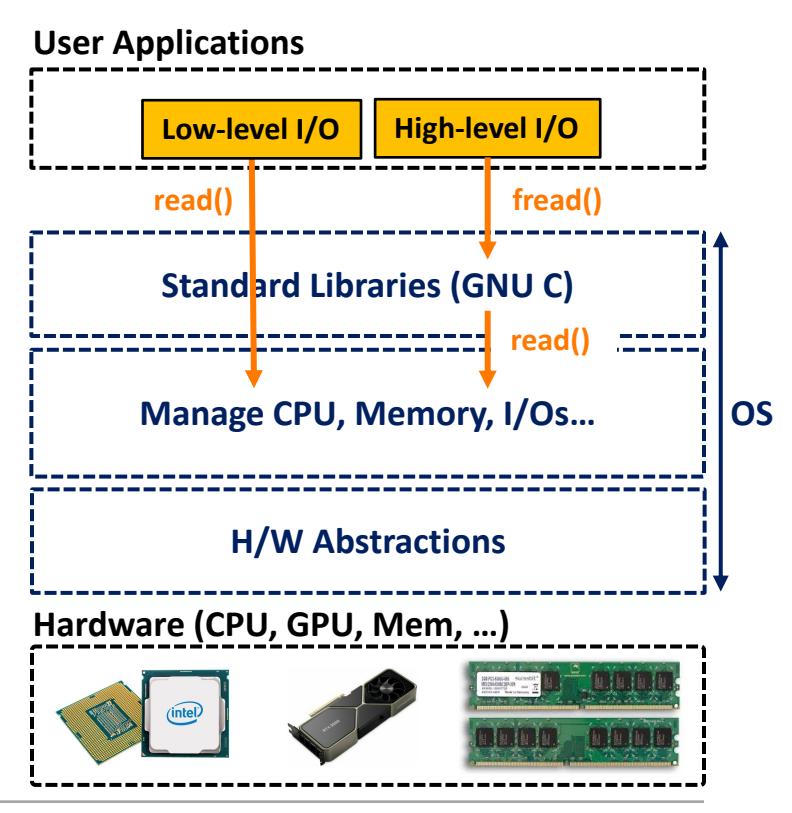

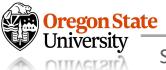

### **MANAGE RESOURCES: HIGH-LEVEL VS. LOW-LEVEL I/OS**

### **High-level I/O calls**

size  $t$  fread(...) { You can do something at here!

asm code ... syscall <number> into %eax put <syscall args> into registers %ebx special trap instruction

#### **Kernel:**

get <syscal args> from %ebx dispatch to system func do the work to read from the file store return value in %eax

get return values from regs

#### You can do something at here!

### **Low-level I/O calls**

ssize  $t$  read(...) {

asm code ... syscall <number> into %eax put <syscall args> into registers %ebx special trap instruction

#### **Kernel:**

}

get <syscal args> from %ebx dispatch to system func do the work to read from the file store return value in %eax

get return values from regs

**High-level I/O calls also use system calls!**

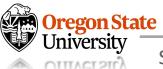

## **HIGH-LEVEL API INTERNALS: WHY?**

- Given the functionalities we've learned:
	- − fopen() anyway uses open() system call
	- − fopen() may make users (or developers) more confusing which one to use (open?, fopen?)

### • **Problem**

- − System calls are **25x slower** than the standard function call
- − Solutions?

### • **Kernel buffering**

- − Create a buffer (in user-space or kernel-space?)
- − Read/write data asynchronously
	- Read whatever amount of data in the buffer
	- Write the data to devices when the buffer is full

#### **Recall the read() system call:**

#### ssize  $t$  read(...) {

asm code ... syscall <number> into %eax put <syscall args> into registers %ebx special trap instruction

#### **Kernel:**

}

get <syscal args> from %ebx dispatch to system func do the work to read from the file store return value in %eax

get return values from regs

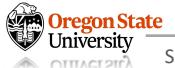

## **HIGH-LEVEL API INTERNALS: AN EXAMPLE OF "SOMETHING"**

• **Kernel buffering**

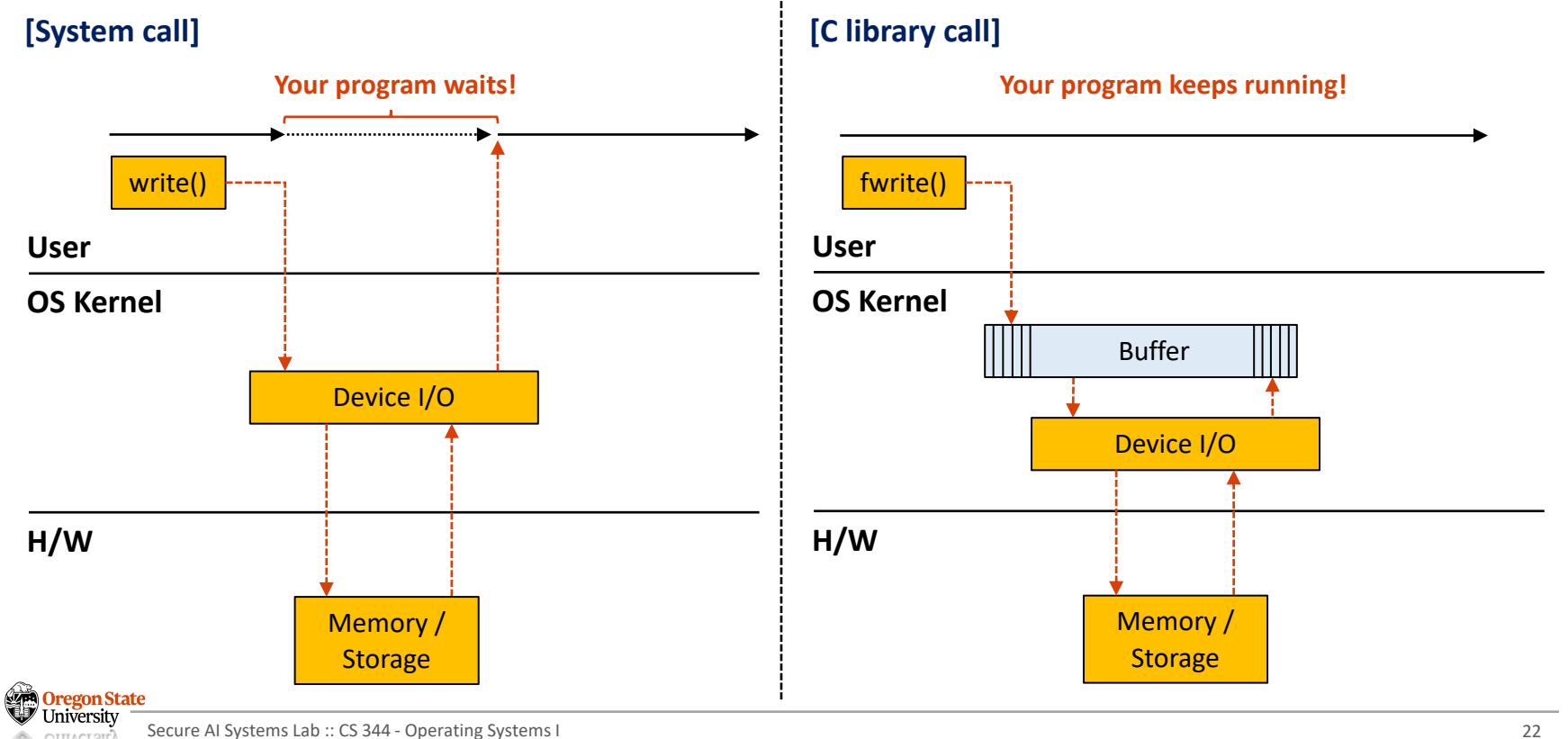

## **HIGH-LEVEL API INTERNALS: AN EXAMPLE OF "SOMETHING"**

- When fwrite flushes the buffer?
	- − When we write data to the buffer, but it is full
	- − When we close the stream, *i.e.*, fclose(FILE \*fp)
	- − When the program that has called fwrite() finished its execution (*i.e.*, terminated)
	- − When a new line (*i.e.*, \n) is written to the buffer
	- − When a program reads data from a file (not from the buffer)
	- − …
- Or if you explicitly call fflush()
	- − int fflush( FILE \*fp );

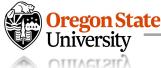

## **TOPICS FOR TODAY**

- Part II: Filesystem internals
	- − Manage resources
		- How OS manages high-level I/O internally?
		- How OS manages low-level I/O internally?

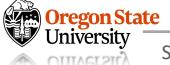

#### 50  $\overline{\mathcal{L}}$ **HIGH-LEVEL API INTERNALS: HOW?**  $51\,$ int \_flags; /\* High-order word is IO MAGIC; rest 52 /\* The following pointers correspond to the C++ streambuf 53 54 char \*\_IO\_read\_ptr; /\* Current read pointer \*/ 55 char  $*_IO\_read\_end;$  /\* End of get area. \*/ • FILE data structure contents (code) 56 char \*\_IO\_read\_base; /\* Start of putback+get area. \*/ للأجوب char \*\_IO\_write\_base; /\* Start of put area. \*/ 58 char \*\_IO\_write\_ptr; /\* Current put pointer. \*/ − File descriptor (**fd**), from open() 59 char \* IO write end; /\* End of put area. \*/ 60 char \*\_IO\_buf\_base; /\* Start of reserve area. \*/ − **Offsets**, a position to read/write data 61  $char *_IO_buf\_end;$ /\* End of reserve area. \*/ 62 63 /\* The following fields are used to support backing up and − **Buffer** (an array of bytes to read/write data)  $64$ char \*\_IO\_save\_base; /\* Pointer to start of non-current ge 65 char \*\_IO\_backup\_base; /\* Pointer to first valid characte − **Lock** (only one process can access data) 66 char \*\_IO\_save\_end; /\* Pointer to end of non-current get a 67 68 struct \_IO\_marker \*\_markers; 69 • FILE (Diagram) struct \_IO\_FILE \*\_chain; 70  $71$ -72int \_fileno; Buffer for data stream 73 int \_flags2; 74 \_off\_t \_old\_offset; /\* This used to be \_offset but it's t 75 76 /\* 1+column number of pbase(); 0 is unknown. \*/ …  $77 \,$ unsigned short cur column; signed char \_vtable\_offset; 78 79 char \_shortbuf[1]; 80  $-81 - 10$  IO lock t \* lock; **X**\_off64\_t \_offset; 89 Position (offsets) 90 /\* Wide character stream stuff. \*/ struct \_IO\_codecvt \*\_codecvt; 91 92 struct \_IO\_wide\_data \*\_wide\_data; struct \_IO\_FILE \*\_freeres\_list; 93 Process A | Process B  $94$ void \*\_freeres\_buf; 95 size\_t \_\_pad5; 96 int mode: /\* Make sure we don't get into trouble again. \*/ 97 **Oregon State** 98 char\_unused2[15 \* sizeof (int) - 4 \* sizeof (void \*) - si University Secure AI Systems Lab :: CS 344 - Operating Systems I 25

 $\cdots$  49 struct IO FILE

## **HIGH-LEVEL API INTERNALS: AN EXAMPLE OF "SOMETHING"**

- When fwrite flushes the buffer?
	- − When we write data to the buffer, but it is full
	- − When we close the stream, *i.e.*, fclose(FILE \*fp)
	- − When the program that has called fwrite() finished its execution (*i.e.*, terminated)
	- − When a new line (*i.e.*, \n) is written to the buffer
	- − When a program reads data from a file (not from the buffer)
	- − …
- Or if you explicitly call fflush()
	- − int fflush( FILE \*fp );

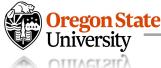

### **Exercise**

```
… many #include …
```

```
int main(void) {
  char name[8] = "Sanghyun";
  char desc[28] = "is an instructor of CS 344\n";
```

```
fwrite(name, sizeof(char), strlen(name), stdout);
sleep(10);
fwrite(desc, sizeof(char), strlen(desc), stdout);
return 0;
```
#### … many #include …

}

```
int main(void) {
  char name[8] = "Sanghyun";
  char desc[28] = "is an instructor of CS 344\n";
```

```
write(STDOUT_FILENO, name, strlen(name));
sleep(10);
write(STDOUT_FILENO, desc, strlen(desc));
return 0;
```
- − Before the sleep(10), what message you'll see in your terminal?
- − After the sleep(10), what message you'll see in your terminal?

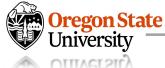

## **HIGH-LEVEL API INTERNALS: HOW?**

### **Exercise**

```
… many #include …
int main(void) {
```

```
char x = "S";
```

```
FILE *fp1 = fopen("input.txt", "w");fwrite("H", sizeof(char), 1, fp1);
```

```
FILE *fp2 = fopen("input.txt", "r");fread(&x, sizeof(char), 1, fp2);
```

```
printf("I read %c\n\alpha", x);
return 0;
```
### • **Case I**

- − "H" is written to the file by fwrite()
- − fread() will read "H" from the file
- − Print "H"

### • **Case II**

- − "H" is in the kernel buffer
- − fread() won't read anything from the file
- − Print "S"

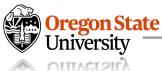

# **HIGH-LEVEL API INTERNALS: HOW?**

```
Exercise
```

```
… many #include …
```

```
int main(void) {
  char x = "S";
```

```
FILE *fp1 = fopen("input.txt", "w");fwrite("H", sizeof(char), 1, fp1);
fflush(fp1);
```

```
FILE *fp2 = fopen("input.txt", "r");
fread(&x, sizeof(char), 1, fp2);
```

```
printf("I read %c\n\cdot n", x);
return 0;
```
### • **Case I**

- − "H" is written to the file by fwrite()
- − fread() will read "H" from the file
- − Print "H"

### • **Case II**

- − "H" is in the kernel buffer
- − fread() won't read anything from the file
- − Print "S"
- **Case** with fflush()
	- − "H" is written to the buffer
	- − It will be flushed to the file by fflush()
	- − fread() will read "H" from the file
	- − Print "H"

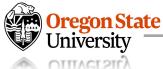

## **TOPICS FOR TODAY**

- Part II: Filesystem internals
	- − Manage resources
		- How OS manages high-level I/O internally?
		- How OS manages low-level I/O internally?

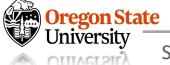

## **LOW-LEVEL API INTERNALS**

- File descriptors (fd)
	- − **Definition :** an integer that uniquely identifies an open file in Linux
	- − **System calls:** (fctrl.h)
		- int open( const char \*filename, int flags, mode t \*mode)
	- − Magic behind the open()
		- open() creates an *open file descriptor table* for each process (fd is here)
		- open() also creates an *entry* in system-wide table of open files (offset are here)
		- *open file description object* in the kernel represents an *instance of an actual open file*

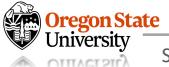

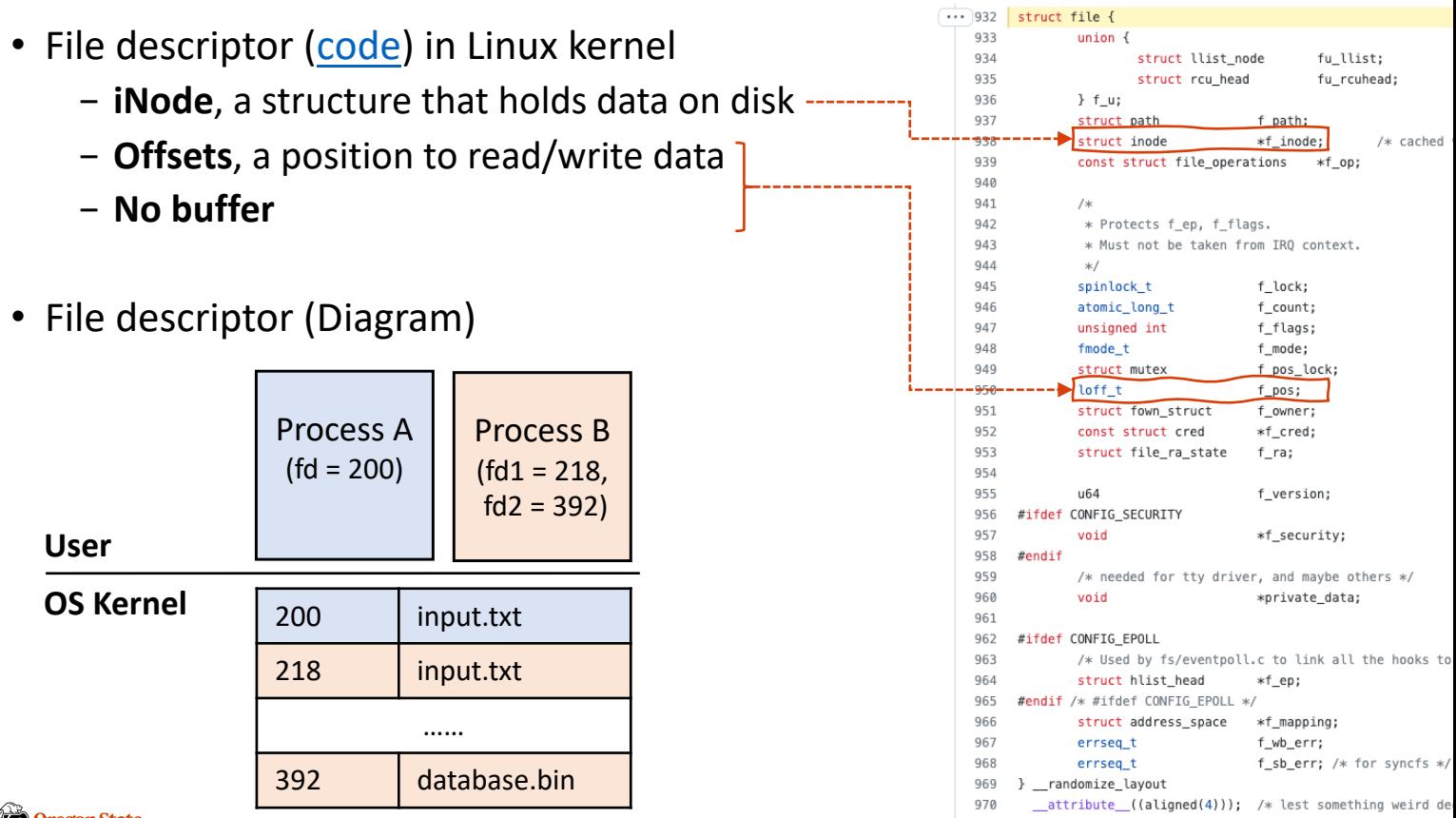

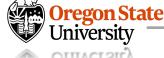

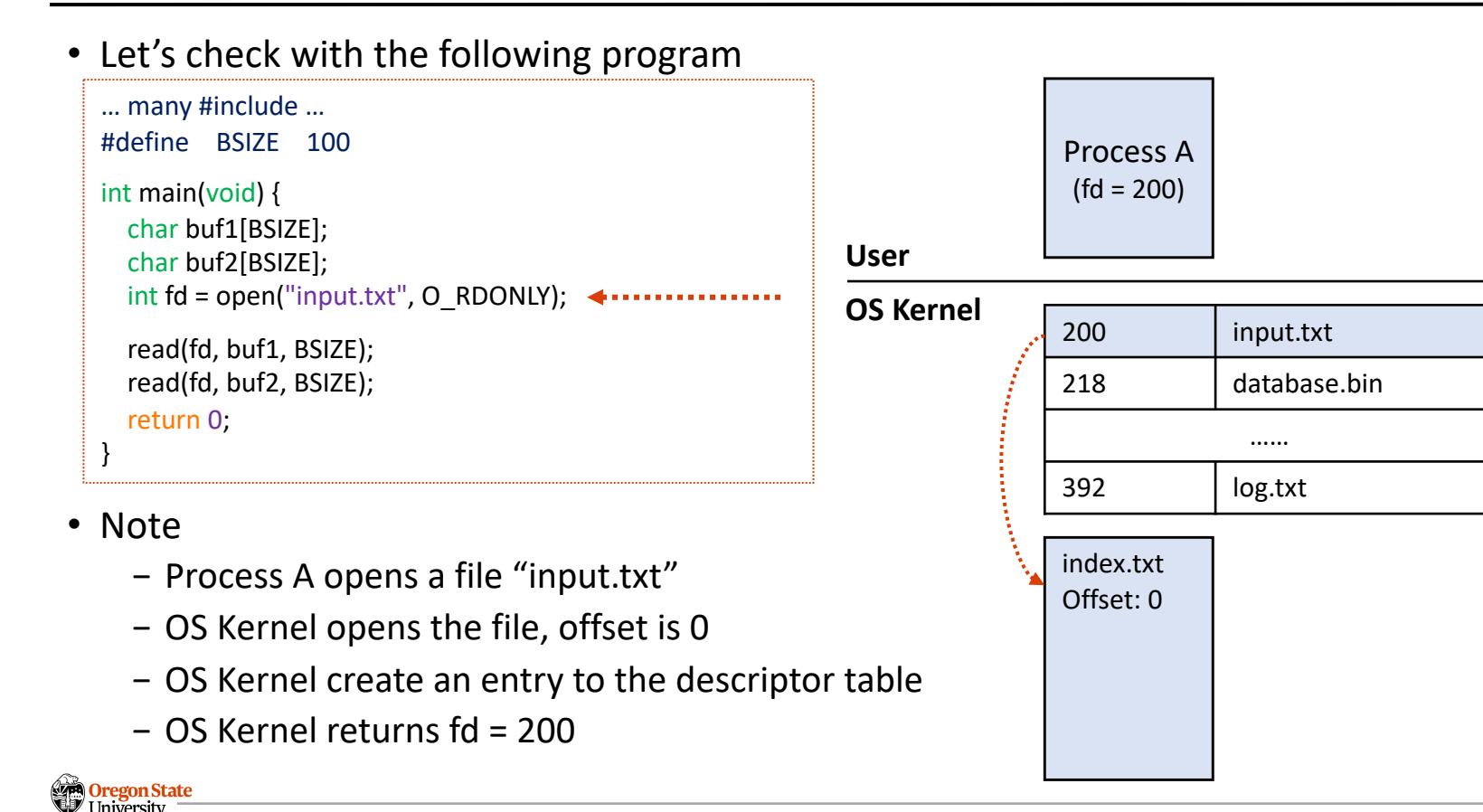

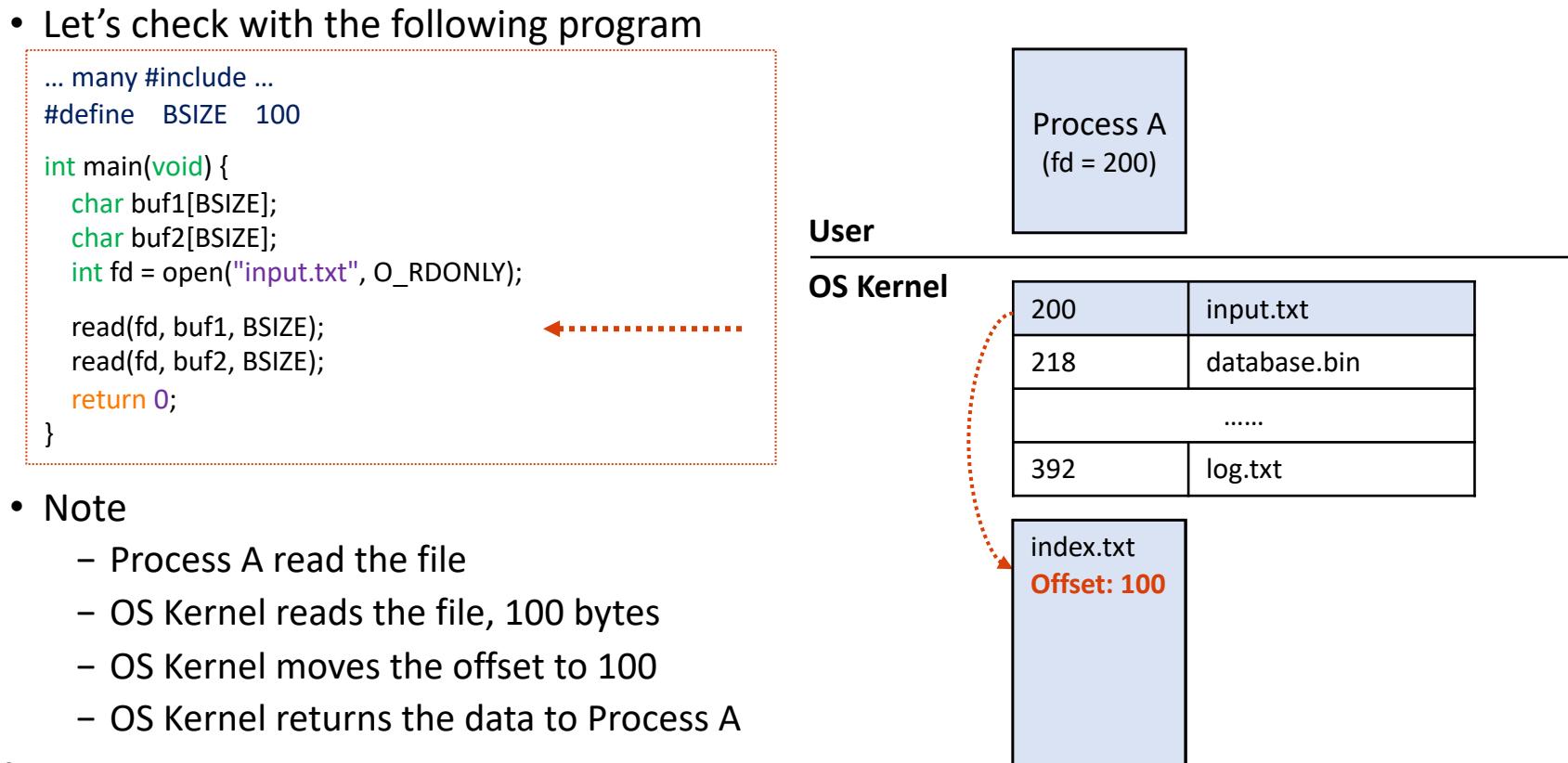

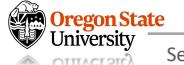

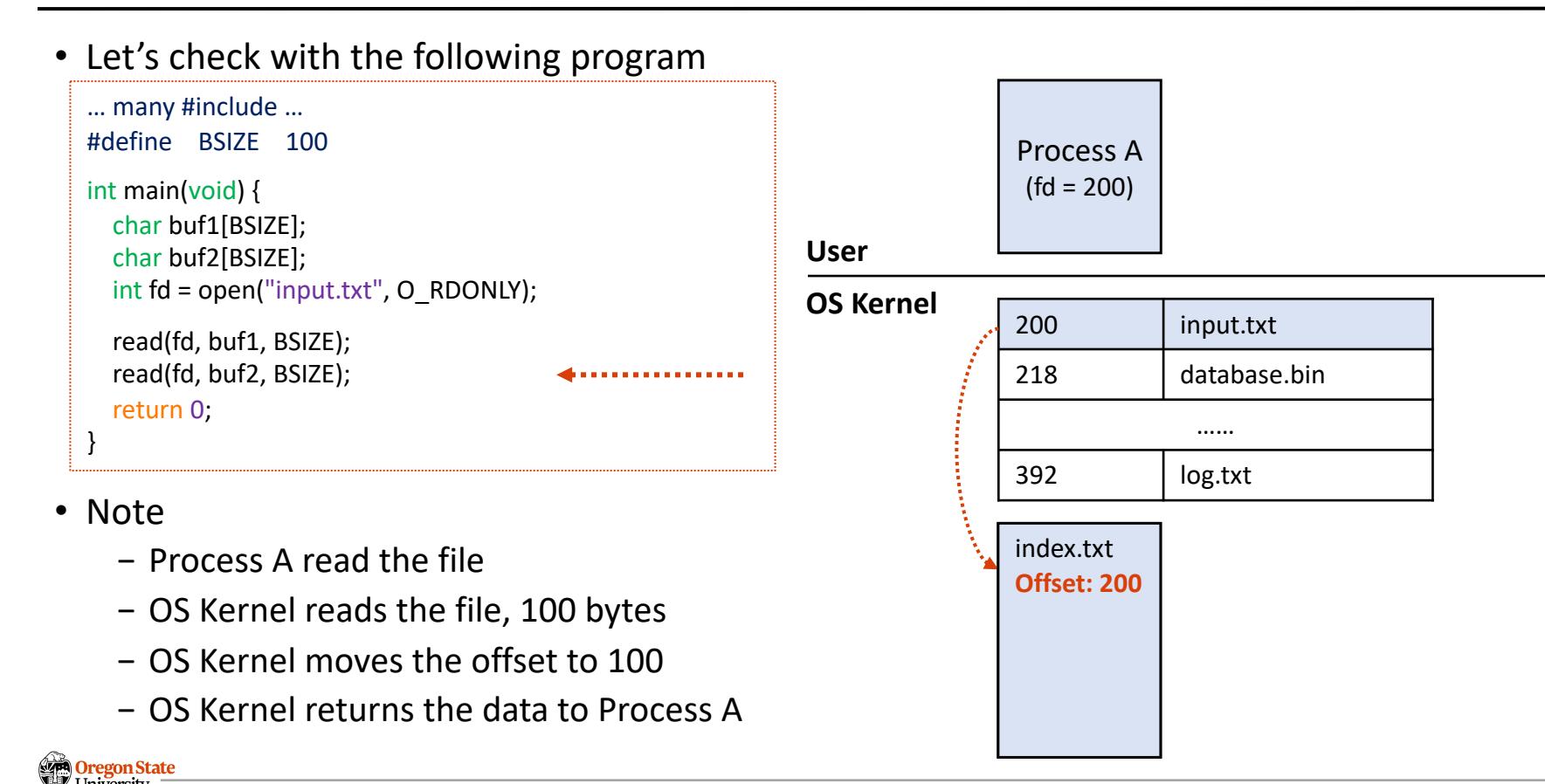

Secure AI Systems Lab :: CS 344 - Operating Systems I 35 (11C TO A TIT*r* 

### • Let's do more exercise

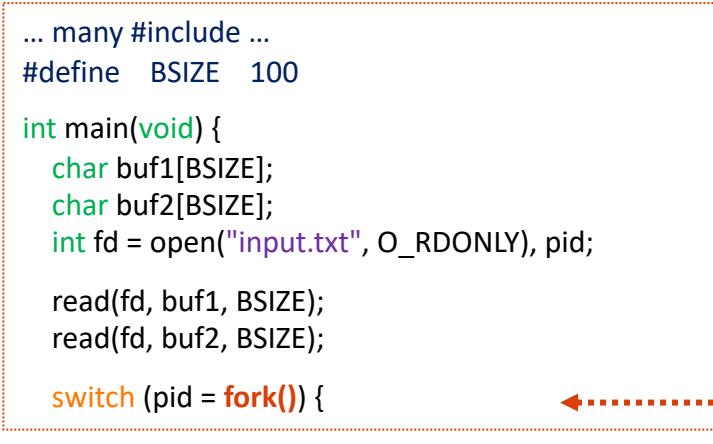

- Note
	- − Process A fork()!
	- − Process B is created (a child)
	- − Process B has the same file descriptor (200)
	- − The fd is **copied** and **aliased** (share the **offset**)

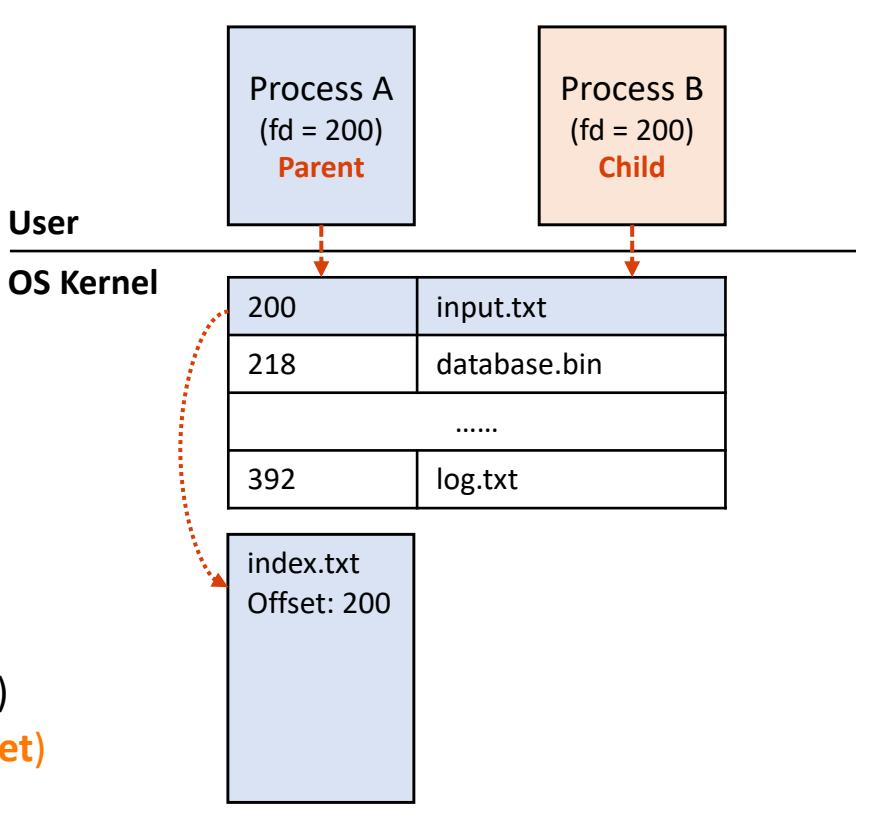

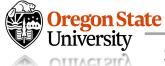

### • Let's do more exercise

```
… many #include …
#define BSIZE 100
int main(void) {
  …
  switch (pid = fork()) {
    case 0:
      sleep(3); read(fd, buf1, BSIZE);
      break;
    default:
      read(fd, buf1, BSIZE);
      close(fd);
```
### • Note

- − Proc A (parent) read data from fd and close it
- − The fd will **remain available** to Proc B

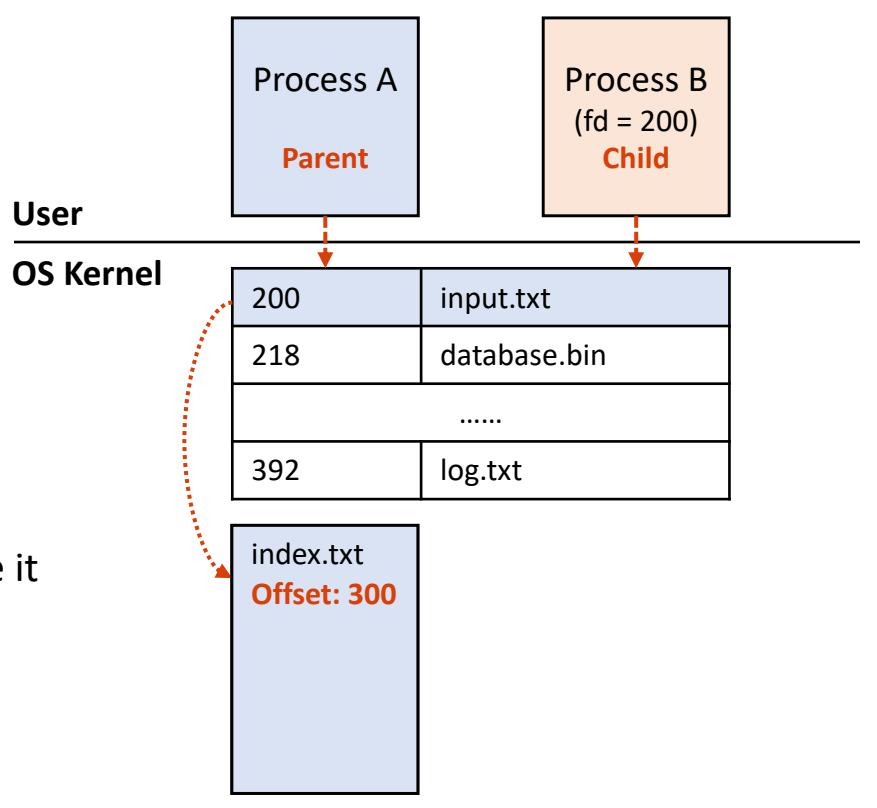

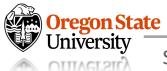

## **LOW-LEVEL API INTERNALS: SUMMARY**

- File descriptors (fd)
	- − A unique identifier for an open file
		- Each process has an *open file descriptor table*
		- OS also has a *system-wide desciptor table*
	- − Properties of file descriptors
		- The fd can **point to the same file**

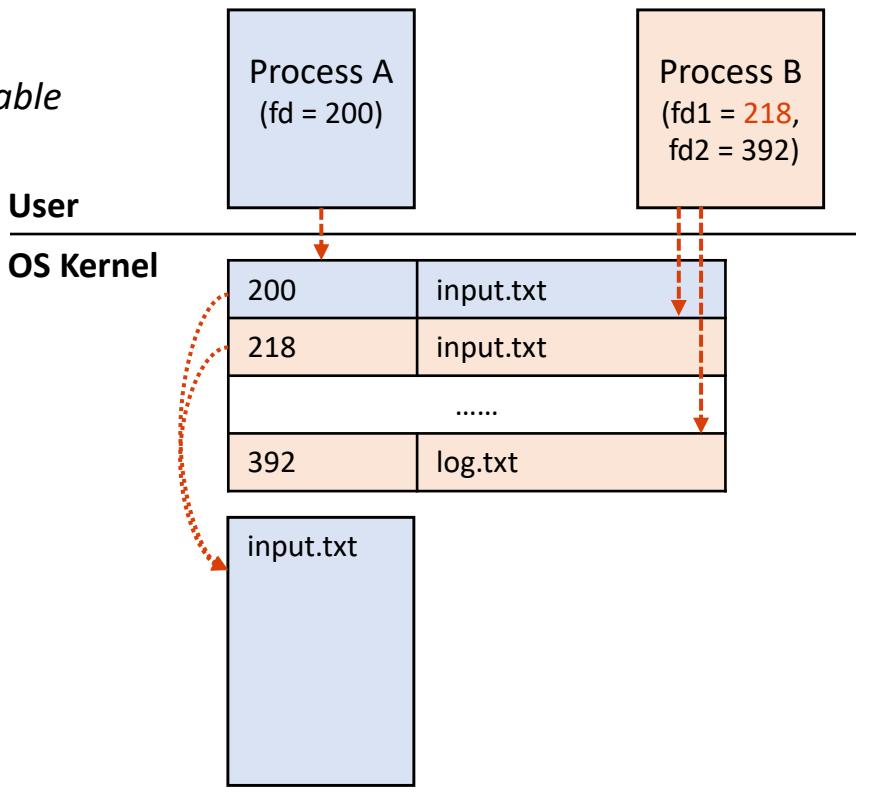

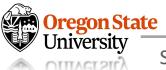

## **LOW-LEVEL API INTERNALS: SUMMARY**

- File descriptors (fd)
	- − A unique identifier for an open file
		- Each process has an open file descriptor table
		- OS also has a system-wide desciptor table
	- − Properties of file descriptors
		- The fd can **point to the same file**
		- The fd can be **copied and aliased**
			- − Proc A and C share the offset
			- − Proc A and B do not

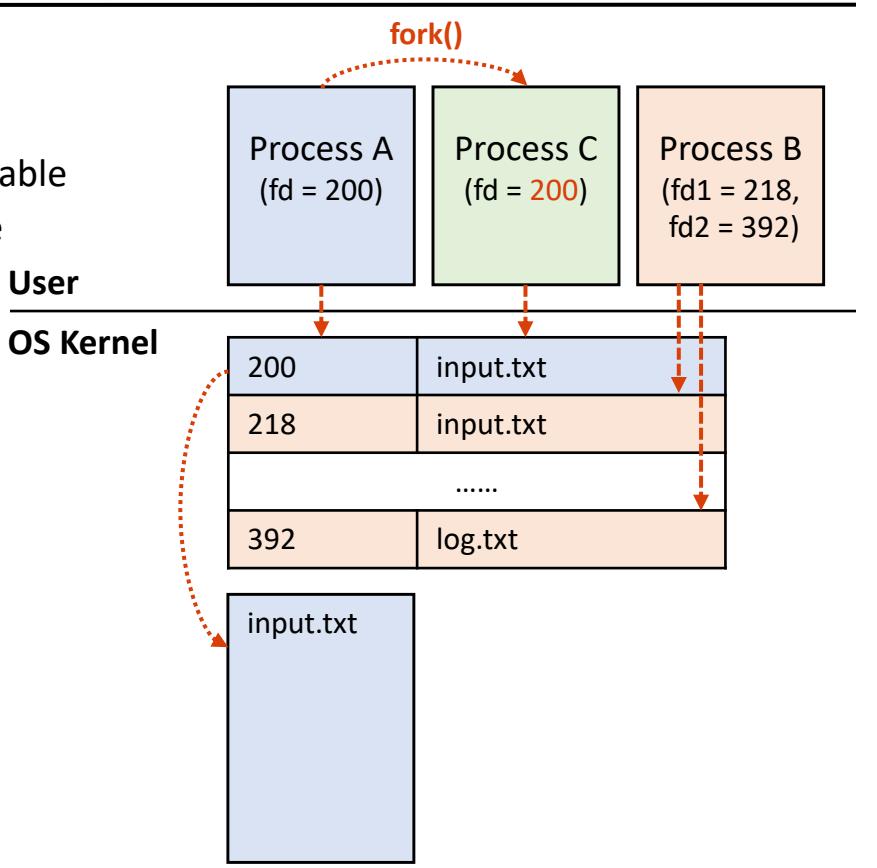

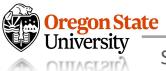

## **TOPICS FOR TODAY**

- Part II: Filesystem internals
	- − Manage resources
		- How OS manages high-level I/O internally?
		- How OS manages low-level I/O internally?

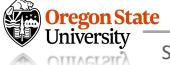

# **Thank You!**

M/W 12:00 – 1:50 PM (LINC #200)

### Sanghyun Hong

sanghyun.hong@oregonstate.edu

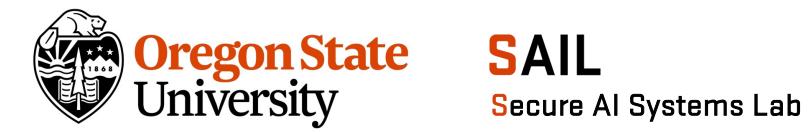